# **bet365 cblol - 2024/07/18 Notícias de Inteligência ! (pdf)**

**Autor: symphonyinn.com Palavras-chave: bet365 cblol**

### **Resumo:**

**bet365 cblol : Bem-vindo ao estádio das apostas em symphonyinn.com! Inscreva-se agora e ganhe um bônus para apostar nos seus jogos favoritos!** 

Universo do Caso

----------------

Me chamo Joana e sou uma apaixonada por esportes, especialmente por futebol. Em meu tempo livre, gosto de assistir jogos e fazer algumas apostas esporádicas em **bet365 cblol** meus times favoritos. Nunca tive uma conta em **bet365 cblol** nenhuma casa de apostas, mas estava curioso em **bet365 cblol** testar. Um dia, encontrei um anúncio da Bet365 e me lembrei de um amigo que costumava falar sobre suas vitórias nas apostas esportivas. Decidi então me cadastrar na Bet365 e ver por mim mesma como seria essa experiência.

Processo de Implementação

-------------------------

#### **conteúdo:**

# **bet365 cblol - 2024/07/18 Notícias de Inteligência ! (pdf)**

o quanto. As apostas favoritas da linha de dinheiro são comuns porque são percebidas mo uma aposta mais segura. Um guia para apostar nos favoritos nos esportes - e as melhores chances mlive : apostas. guias ; favoritos Fanatics Sportsbook...... M SportsBook.... bet365. EUA 2024 - Online Sportsbooks Classificados - NY Post n nypost **bet365 cblol**

# **O que é o Bet365?**

O Bet365 é uma das casas de apostas esportivas mais populares do mundo, que permite aos usuários fazer apostas em **bet365 cblol** eventos esportivos e jogos de casino em **bet365 cblol** todo o mundo. No entanto, alguns usuários podem enfrentar dificuldades ao tentar se cadastrar e acessar a conta do Bet364 em **bet365 cblol** diferentes locais, especialmente se estiverem viajando ou vivendo em **bet365 cblol** um local restrito.

### **Como se cadastrar na Bet365 usando um celular?**

Para se cadastrar na Bet365 usando um celular, primeiro é necessário instalar o software da mais importante rede privada virtual (VPN) em **bet365 cblol** seu dispositivo móvel, como a NordVPN. Em seguida, abra a conta do NordVNP e se conecte ao seu país de origem, para obter uma IP local.

Após o término dessa etapa, é possível acessar o navegador e carregar o site do Bet365. Em seguida, você pode clicar no botão "Abrir conta" em **bet365 cblol** seu canto superior direito, será levado para a página de registro, onde você poderá preencher as informações necessárias para completar o processo de registro.

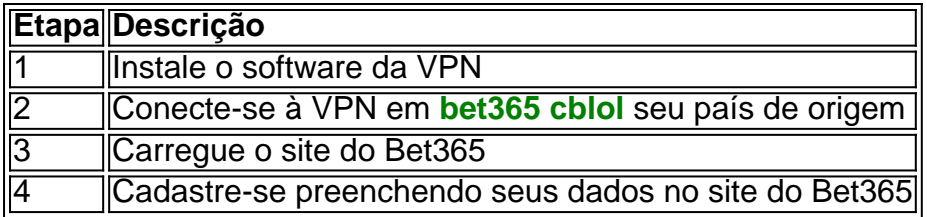

# **Por que usar uma VPN para se cadastrar no Bet365?**

A utilização de uma VPN permite que os usuários se conectem a um local remotamente, como seu país de origem, a fim de facilitar o processo de registro no site do Bet365. No entanto, é VITAL notar que alguns países, incluindo alguns estados e jurisdições em **bet365 cblol** que a Bet364 está disponível, consideram o uso de VPN restrito ou até proibido, portanto recomendamos verificar as leis e regulamentações locais antes de fazer qualquer tentativa.

# **Por que é importante rastrear bet365 cblol história de conta?**

Para garantir a integridade e a segurança da **bet365 cblol** conta do Bet365, é recomendável que você mantenha um histórico preciso e detalhado das transações, depósitos e retiradas na History Menu, além de constant emente estar atento a seu saldo ao ser exibida no canto superior direito.

- Manter um histórico de transações
- Tornar a **bet365 cblol** experiência mais transparente
- Solicitar informações detalhadas
- Garantir a segurança da **bet365 cblol** conta

# **Qual é o futuro das probabilidades nas apostas esportivas?**

A tecnologia está melhorando a segurança e a praticidade das apostas esportivas de muitas maneiras. Em movimento rápido, é possível que vejamos um aumento no reconhecimento de voz, "realidade virtual", redes neurais e inteligência artificial no futuro das apostas esportivas. Portanto, é fundamental se manter atualizado sobre as melhores práticas para rastrear o seu histórico de transações e saldo na **bet365 cblol** conta do Bet365.

#### **Informações do documento:**

Autor: symphonyinn.com Assunto: bet365 cblol Palavras-chave: **bet365 cblol - 2024/07/18 Notícias de Inteligência ! (pdf)** Data de lançamento de: 2024-07-18

### **Referências Bibliográficas:**

- 1. [betspeed super odds](/html/betspeed-super-odds-2024-07-18-id-12348.pdf)
- 2. [pixbet patrocínio](/pixbet-patroc�nio-2024-07-18-id-38583.pdf)
- 3. <u>[roleta da sorte paypal](/roleta-da-sorte-paypal-2024-07-18-id-41898.pdf)</u>
- 4. <u>[novibet baixar](https://www.dimen.com.br/category-news/html/novibet-baixar-2024-07-18-id-36261.pdf)</u>